## FAQs for ForgedAnvil's D&D 5E Character Generator v2.0

Question about how to use or fill out the sheet? Check below, then look in Instructions for Use: <http://www.enworld.org/forum/rpgdownloads.php?do=download&downloadid=1336>

Question about a bug or enhancement request for the sheet? Use the SEARCH tool first for key terms and then Post, here:

<http://www.enworld.org/forum/showthread.php?427158-ForgedAnvil-D-amp-D-5E-Character-Generator>

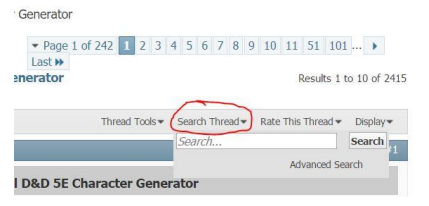

Question about something confusing in this FAQ or the Instructions for Use? Post here: <http://www.enworld.org/forum/showthread.php?t=488967>

Need to download the sheet or Transfer Tool? <http://www.enworld.org/forum/rpgdownloads.php?do=download&downloadid=1234>

Need to download the Instructions for Use?

<http://www.enworld.org/forum/rpgdownloads.php?do=download&downloadid=1336>

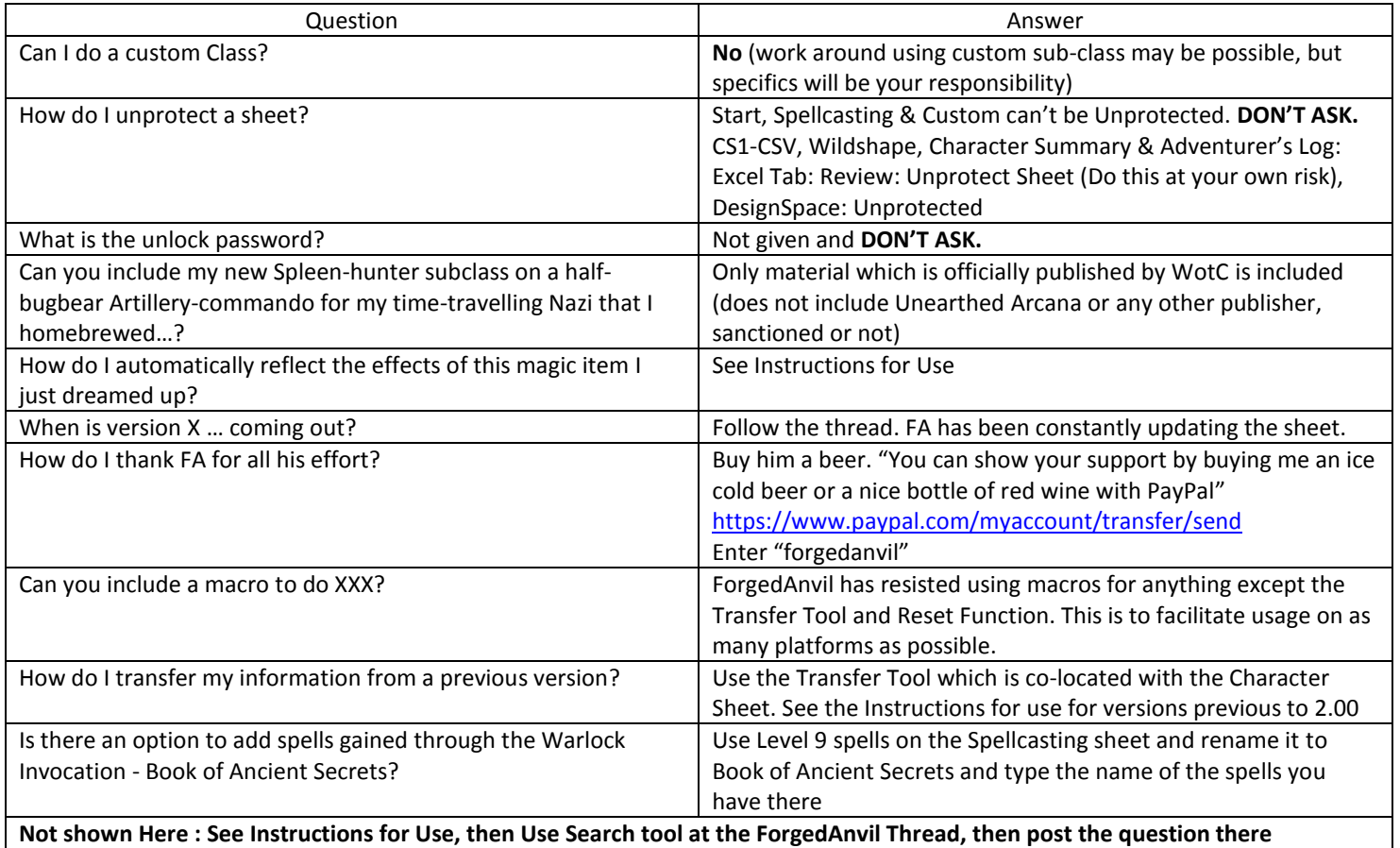